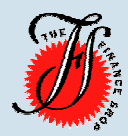

# The Finance Shop

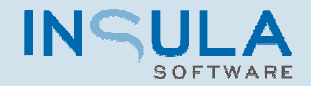

### The Finance Shop

The Finance Shop (TFS) provides finance and leasing brokers with a comprehensive finance application management solution.

 TFS provides all the key features required to manage clients and their finance applications. From initial quote to the completion of the application.

### The Finance Shop [Client Overview] Screen The sidebar provides one-click mouse access

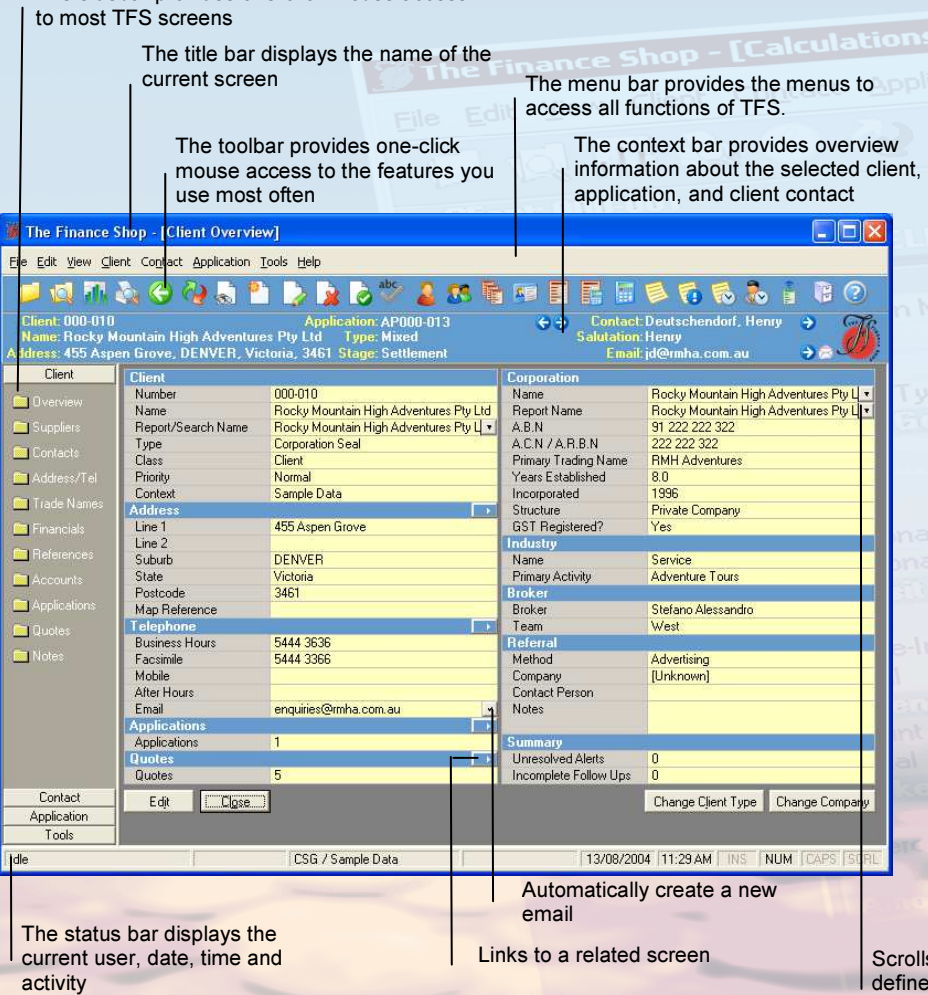

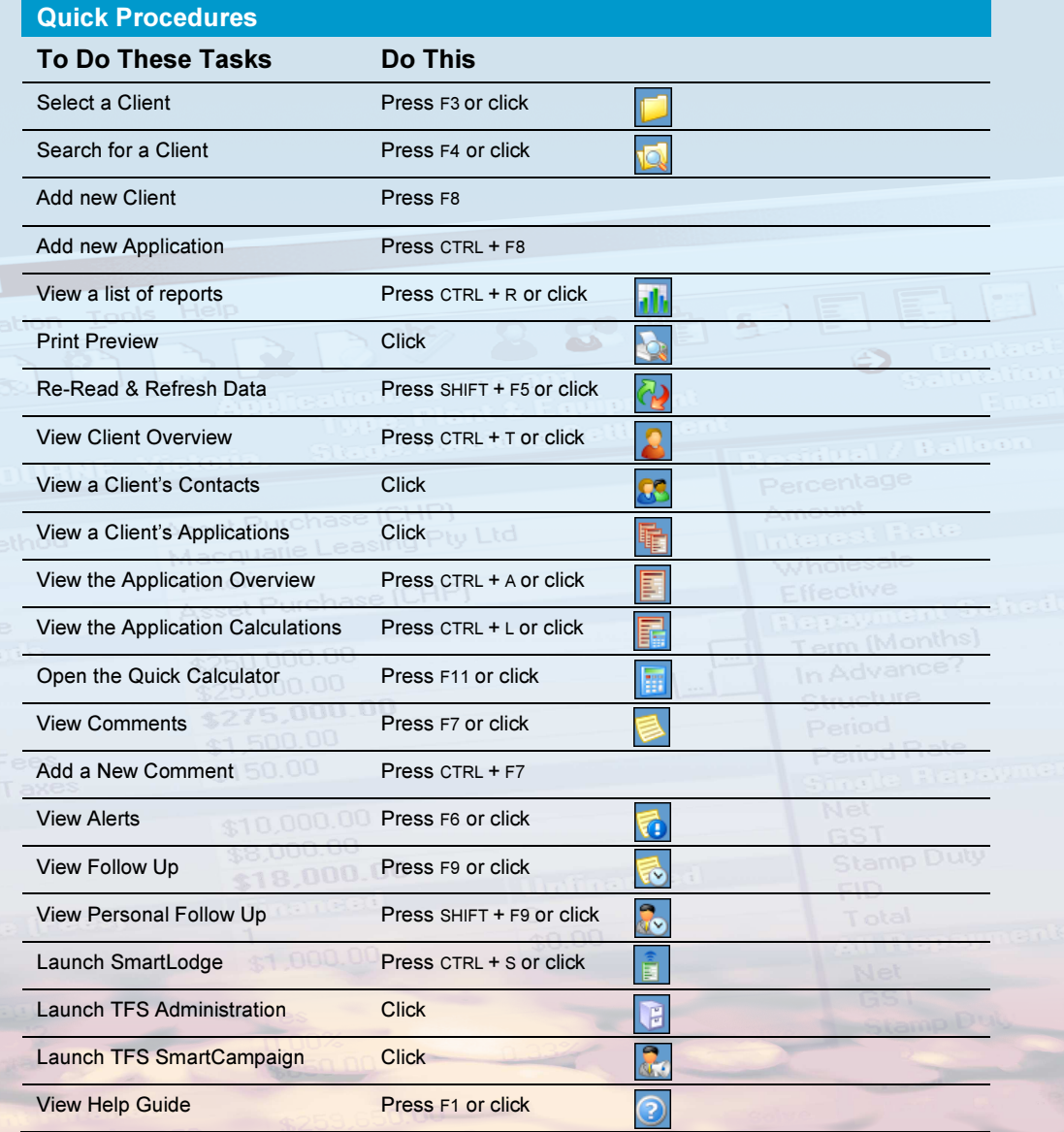

rolls through prefined combinations for selection

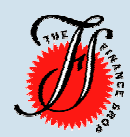

# The Finance Shop

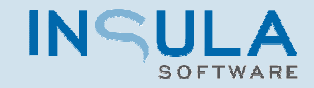

#### Standard Toolbars Keyboard Shortcut Keys and Shortcut Keys and Shortcut Keys and Shortcut Keys and Shortcut Ke

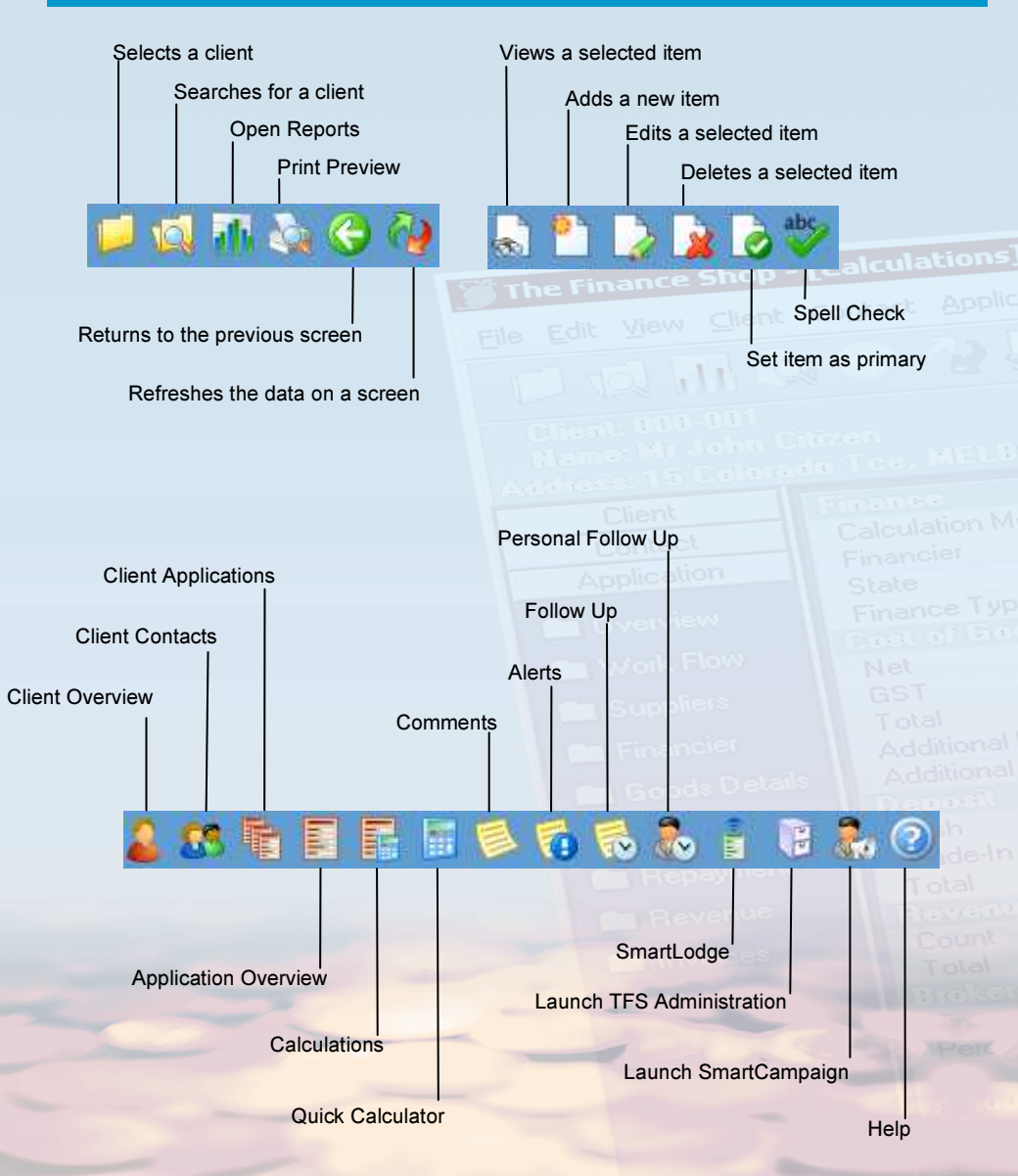

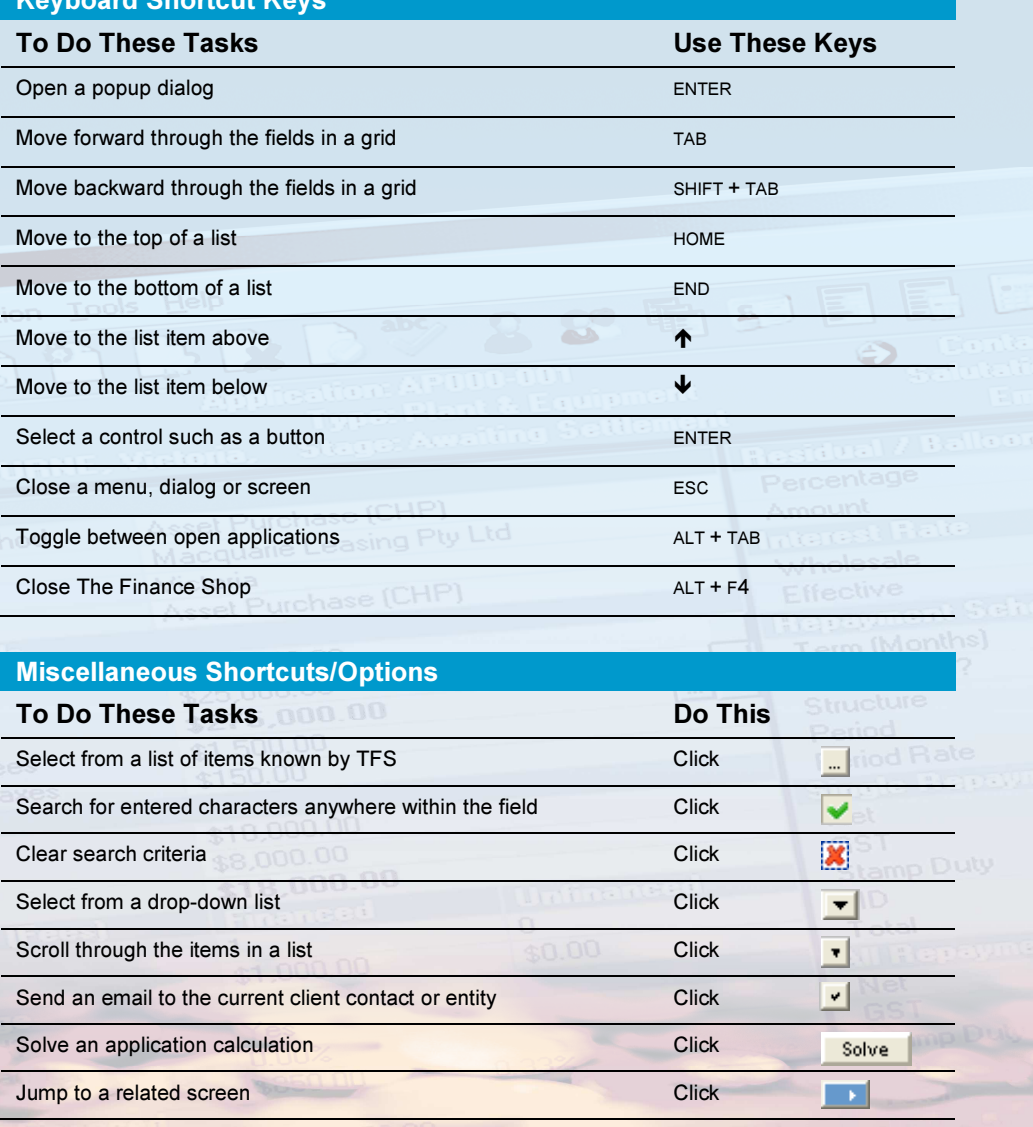